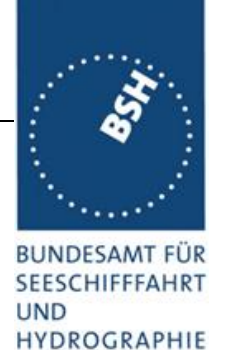

# Kennblatt: Meeresoberflächentemperaturdaten

## **Datenbeschreibung**

Das BSH empfängt Daten der polarumlaufenden NOAA-Satelliten und vom europäischen Wettersatelliten MetOp und verarbeitet sie in täglicher Routine zu meereskundlichen Produkten. Die Satelliten liefern mehrfach täglich Aufnahmen der Erdoberfläche im sichtbaren und thermischinfraroten Spektralbereich. Vom BSH werden durch größtenteils automatische Verarbeitungsverfahren u.a. Karten der Oberflächentemperatur (Sea Surface Temperature, SST) von Nord- und Ostsee erzeugt und dargestellt. Dabei werden die Temperaturwerte für unterschiedliche Darstellungszeiträume oder statistische Vergleichszwecke über einen Tag, eine Woche oder einem Monat gemittelt.

Die Oberflächentemperaturdaten werden als gerasterte, georeferenzierte Daten in mehreren Einzeldateien für jeweils einen Tag, eine Woche und einen Monat bereitgestellt. Die Werte eines Rasterpixels entsprechen den gemittelten Temperaturwerten für den jeweiligen Zeitraum am entsprechenden Ort.

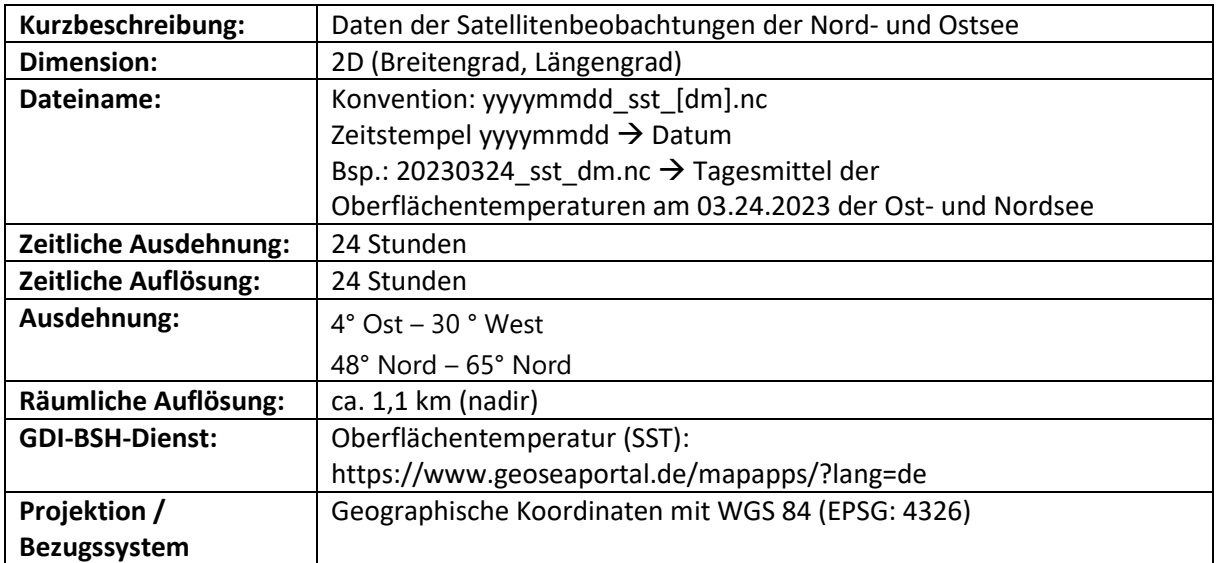

#### **Bilder**

Beispielplot GeoSeaPortal (Temperaturen in Grad Celsius)

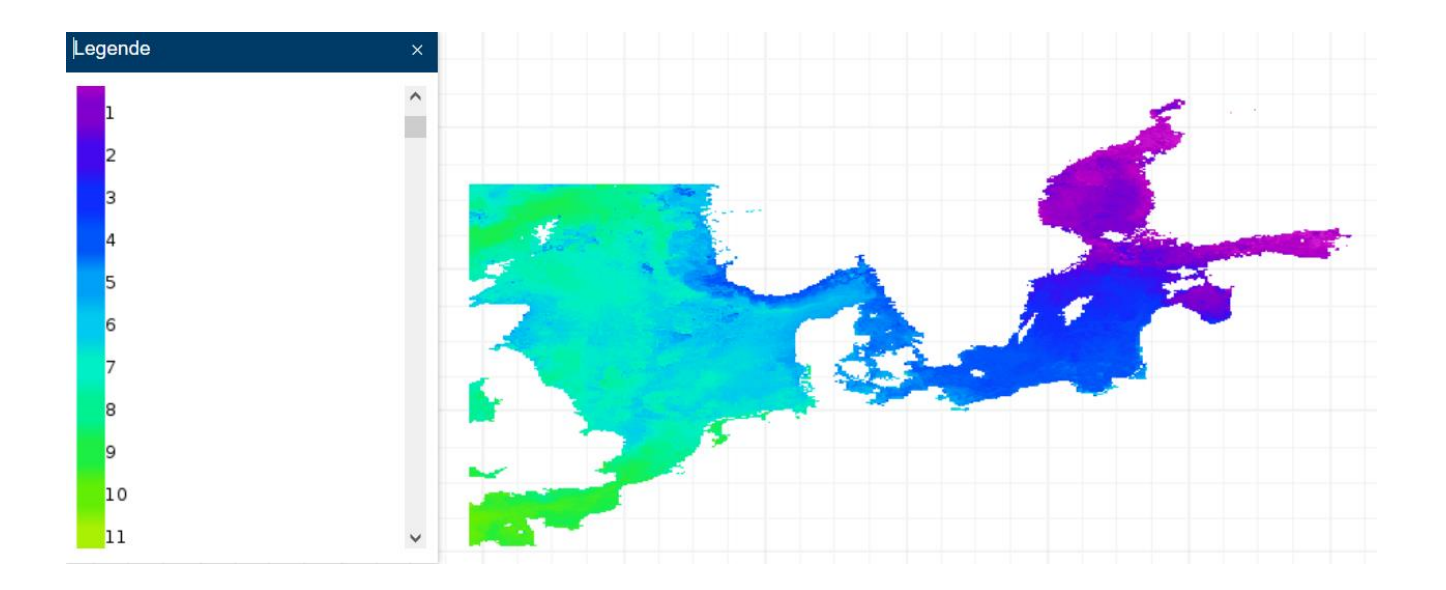

#### **Formatbeschreibung**

Das Format der Daten ist das NetCDF-Format. NetCDF-Daten beinhalten Attribute, Dimensionen und Variablen.

Ein **Attribut** hat einen Namen und einen Wert und ist global gültig oder mit einer Variablen assoziiert. Der Wert kann von folgenden Datentypen sein: String, byte, short, int, long, float, double

Eine **Dimension** wird benutzt um die Größe der Variablenfelder zu definieren. Sie ist dabei lediglich ein Integer Wert.

Eine **Variable** ist ein Container für Daten, bzw. eine Daten-Matrix. Sie hat dabei einen Datentyp, eine Anzahl von Dimensionen und einige Attribute. Erwähnenswert ist, dass die Werte einer Dimension (zum Beispiel die geographische Breiten – Dimension latitude) in der Variablen y (in unserem Beispiel eine eindimensionalen Variable y) gespeichert sind.

## **Beispielmetadaten der Datei "20230324\_sst\_dm.nc"**

**Format:** NetCDF

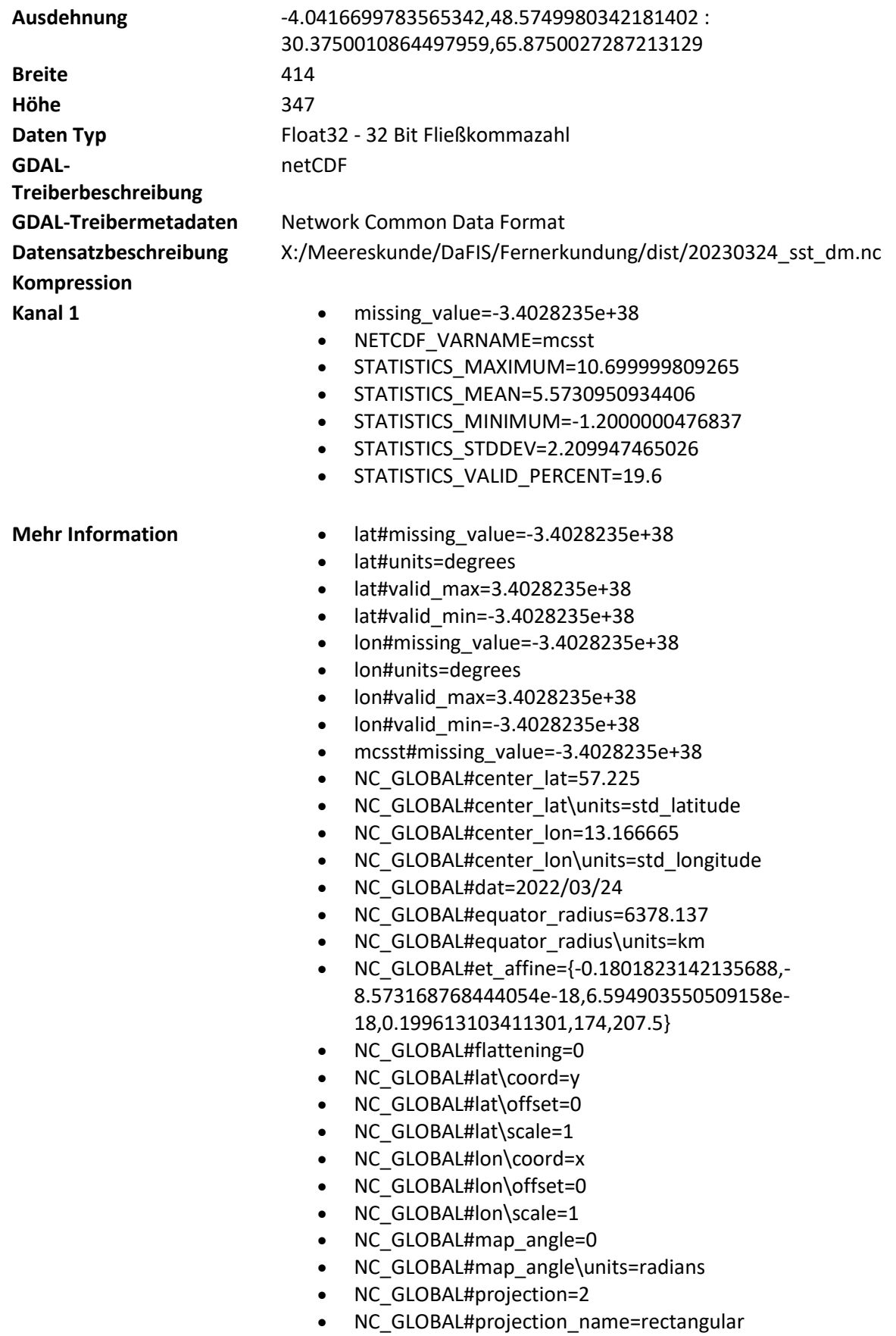

- NC\_GLOBAL#proj\_param=0
- NC\_GLOBAL#proj\_param\units=std\_latitude

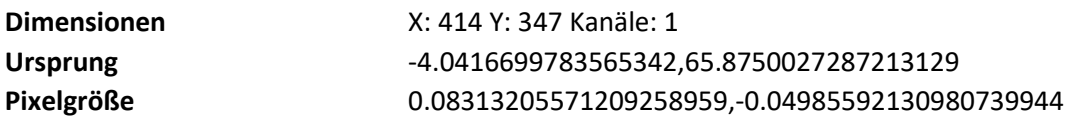

## **Datenzugriff**

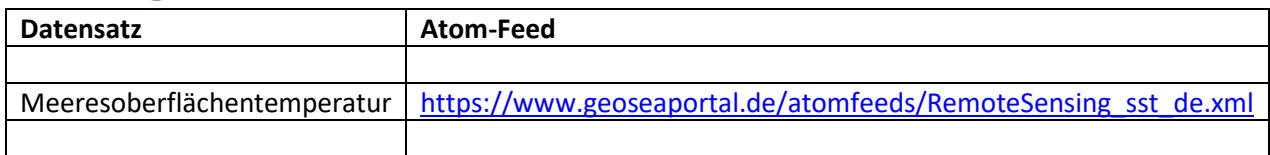

### **Referenzen**

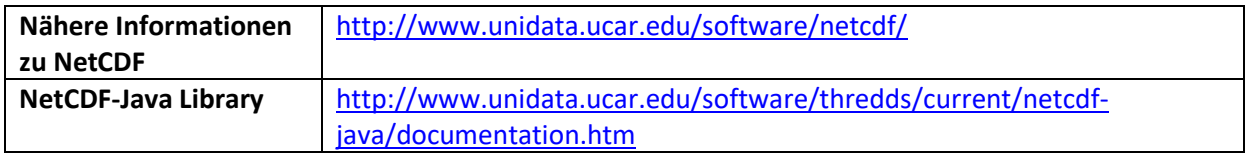